## **Embedded Webpage Widgets**

The Embedded Webpage widget takes a URL and displays it in the space allocated to the widget. This can be useful if you want to create a fully custom, branded home page for users in the Power User Interface. For example, the default Staff Welcome Page in the standard Demo KB contains just one URL:

https://www.agiloft.com/demo-kb-homepages/itil-staff-homepage.html

On the General tab of the Embedded Webpage setup, you can define a custom style. This is displayed in the area surrounding the webpage on the widget body.

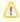

If the knowledgebase is situated behind a firewall, it might not display external web links correctly. If you have configured trusted zones as a Security setting, make sure the URL you point to is included in the trusted zones.